#### **Option Choices**

When signed in, on the homepage hover over 'My career options'

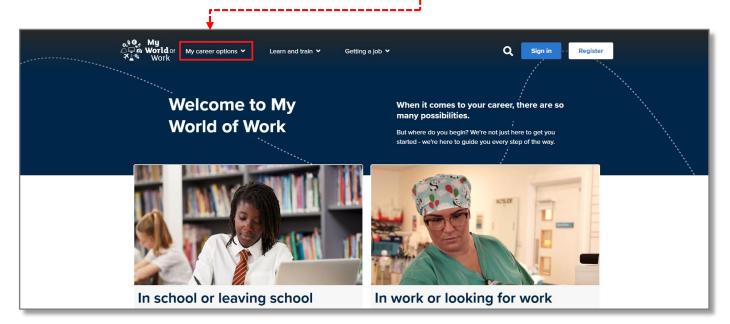

then click 'Option Choices tool' on the pop-up that appears: -----

| 아이가 My<br>스마하 World of My career options 수 니<br>작품학 Work 다                                                        | earn and train 👻 Gotting a job 💙                            | Q Fiona 🚨                                                         |
|----------------------------------------------------------------------------------------------------|-------------------------------------------------------------|-------------------------------------------------------------------|
| My career options<br>Learn more about yourself, explore your options<br>and find the career that's right for you. | About Me tool<br>Find careers that match your personality.  | Option Choices tool<br>Find out where your subjects can take you. |
| Go to section                                                                                                    | Strengths tool Discover jobs that suit your strengths.      | Explore careers<br>Discover over 600 job profiles.                |
|                                                                                                    | Skills Explorer tool<br>Learn which jobs match your skills. | Industries<br>Explore the different industries you could work in. |
| SDS Individual Training Accounts                                                                                  |                                                             | A MACON                                                           |

You can also access the tool using the tool **shortcut** at the bottom of your Account overview page.

| Tools    |                 |           |                   |            |                |            |
|----------|-----------------|-----------|-------------------|------------|----------------|------------|
| ۲        | 1               | *         | 4                 | Ē          | iciv           | <b>R</b>   |
| About Me | Skills Explorer | Strengths | Skills Experience | CV builder | Option Choices | Interviews |

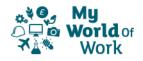

You will be taken to a page of information about option choices, including a button at the bottom right to '**Use the Option Choices too**l':

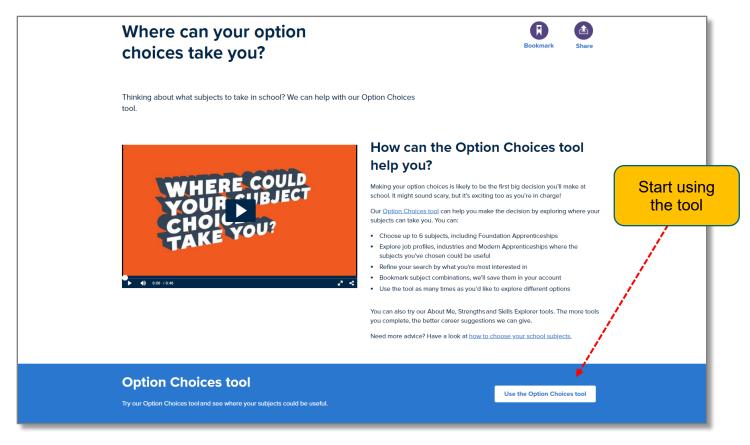

On the next screen you can starting adding the subjects you are interested in, you can enter up to a maximum of 6 subjects.

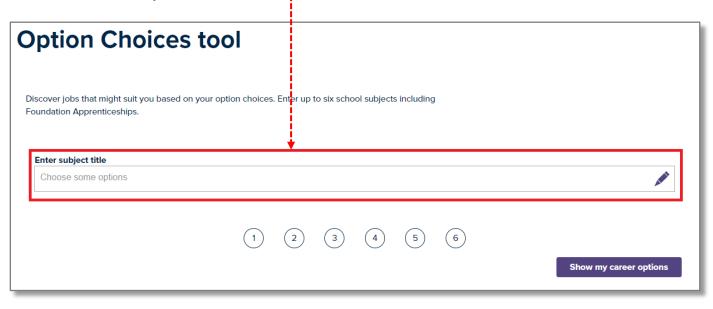

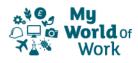

As you start to type in the name of a subject a list of suggested subjects will appear.

| ( | Option Choice                                                                                             | s tool                                                             |  |
|---|----------------------------------------------------------------------------------------------------|--------------------------------------------------------------------|--|
|   | Foundation Apprenticeships.                                                                               | d on your option choices. Enter up to six school subjects includin |  |
|   | Enter subject title                                                                                       | <b>∢</b>                                                           |  |
|   | <u>Mat</u> hematics                                                                                       |                                                                    |  |
|   | <u>Mat</u> hematics of Mechanics<br>Applications of <u>Mat</u> hematics<br>Lifeskills <u>Mat</u> hematics |                                                                    |  |

As you add subjects you can see how many you've added and can remove subjects, if you change your mind, by clicking on the 'x' next to the subject name.

| Option Choices tool                                                                                                    |                                                |
|----------------------------------------------------------------------------------------------------|------------------------------------------------|
| Discover jobs that might suit you based on your option choices. Enter up to six school subjects including Foundation Apprenticeships. | Click on 'x' to remove<br>subject from choices |
| Enter subject title<br>Mathematics X English X Art and Design (Design) X Physics X                                                    |                                                |
| <b>1 2 3 4 5 6</b>                                                                                                    | Show my career options                         |
| Number of subjects selected                                                                                                    |                                                |

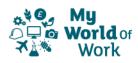

Once you're happy with the subjects chosen click on 'Show my career options' ----

| Option Choices tool                                                                                                    |                     |
|----------------------------------------------------------------------------------------------------|---------------------|
| Discover jobs that might suit you based on your option choices. Enter up to six school subjects including Foundation Apprenticeships. |                     |
| Enter subject title         Mathematics X       English X       Art and Design (Design) X       Physics X                             | /                   |
| 1 2 3 4 5 6                                                                                                    | v my career options |

You will then be taken to a 'My career options' screen of suggestions based on subjects chosen where you can continue to add and remove subjects as you wish.

| Ex                                                                                                    | plore opt                                                    | ion choices                                                                                                    | R                    |
|----------------------------------------------------------------------------------------------------|--------------------------------------------------------------|----------------------------------------------------------------------------------------------------|----------------------|
| Wh                                                                                                    | iere could my opti                                           | ion choices take me?                                                                                                    | Bookmark             |
| Apprenticeships yo<br>might suit you.<br>subjects to see                                                                                                    | ou picked. Start e<br>You can refine you<br>how your results | sed on the subjects or Foundation<br>xploring the jobs and industries that<br>ur search, or try entering different<br>change. You can choose up to six<br>ion Apprenticeships. |                      |
| Enter subject title                                                                                                    |                                                              |                                                                                                    |                      |
| Art and Design (Design) <b>X</b> English <b>X</b> Mathematics <b>X</b>                                                                                                  | X Physics X                                                  |                                                                                                    | <b>/</b>             |
| Refine your search by pickin                                                                                                    |                                                              | reer options                                                                                                    | Refine your search 🔻 |
| Job profiles<br>237 results                                                                                                    |                                                              | Industries<br>11 results                                                                                                    | 0,                   |
| Teacher - Secondary         school - Design and         technology         Job category: Education and training         Encourage, motivate and inspire young people to | * /                                                          | Creative<br>Do you have big ideas? Put them into practice by<br>becoming a producer, a sound engineer, a<br>designer your horizons are as broad as your<br>imagination.        | ♥ ★ /                |
| design and make objects that have a practical<br>use, using a variety of techniques.                                                                                    |                                                              | Digital technologies                                                                                                    | • * /                |
|                                                                                                    |                                                              |                                                                                                    |                      |

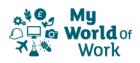

The results displayed will highlight which of your 'Core tool' results (About me, Strengths and Skills Explorer) match the job profiles and industries shown.

You will also be able to see how many subjects match the individual job profiles and which ones they are.

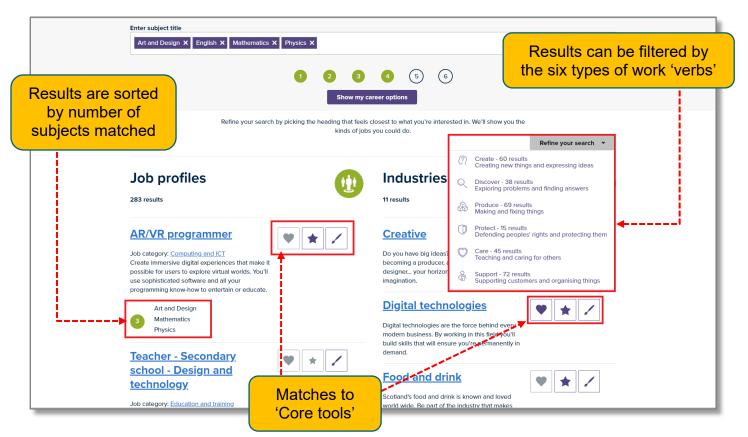

Further down the results page you will also see links to 'Related job categories'-----

|                                                                                                   | Related job categories                                               |          |  |
|---------------------------------------------------------------------------------------------------|----------------------------------------------------------------------|----------|--|
| <u>Teacher - Secondary</u>                                                                        | Engineering                                                          |          |  |
| <u>School - Physics</u>                                                                           | Education and training                                               |          |  |
| <u>School - Thysics</u>                                                                           | <ul> <li>Print and publishing, marketing and advertising </li> </ul> |          |  |
| Job category: Education and training                                                              | Design, arts and crafts                                              |          |  |
| Teach young people about the scientific                                                           | Financial services                                                   |          |  |
| principles and concepts used to understand how<br>the universe works.                             | Construction and building                                            |          |  |
|                                                                                                   | Healthcare                                                           |          |  |
| English                                                                                           | Computing and ICT                                                    | <b> </b> |  |
| 3 Mathematics                                                                                     | <ul> <li>Performing arts and media &gt;</li> </ul>                   |          |  |
| Physics                                                                                           | Science, mathematics and statistics )                                |          |  |
|                                                                                                   | <ul> <li>Administration, business and management &gt;</li> </ul>     |          |  |
| <u>Civil engineering</u>                                                                          | Legal and court services                                             |          |  |
| <u>technician</u>                                                                                 | Animals, land and environment                                        |          |  |
|                                                                                                   | Manufacturing and production                                         |          |  |
| Job category: <u>Construction and building</u><br>Help to survey sites and draw technical designs | Retail and customer services                                         |          |  |
| for major construction projects. Organise the                                                     | Transport, distribution and logistics                                |          |  |
| work and materials for the project and check its                                                  | Heritage, culture and libraries                                      |          |  |
| progress.                                                                                         | Hairdressing and beauty                                              |          |  |
| Mathematics                                                                                       | <ul> <li>Social sciences and religion &gt;</li> </ul>                |          |  |
| Physics                                                                                           | • Languages )                                                        |          |  |
|                                                                                                   | <ul> <li>Security, uniformed and protective services &gt;</li> </ul> |          |  |
| DevSecOps developer                                                                               | Garage services                                                      |          |  |
|                                                                                                   | <ul> <li>Hospitality, catering and tourism &gt;</li> </ul>           |          |  |
| Job category: <u>Computing and ICT</u>                                                            | Sport and leisure                                                    |          |  |
| Create software applications that outsmart<br>hackers – by making security a priority from the    | Alternative therapies )                                              |          |  |
| very start. An eye for detail and plenty of<br>teamwork will get you far.                         |                                                                      | 1        |  |

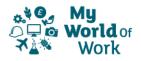

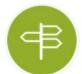